느 MÜNSTER

## **JupyterHub**

Interaktive webbasierte Datenanalyse-, Visualisierungs- und Entwicklungsplatform

Dr. Markus Blank-Burian

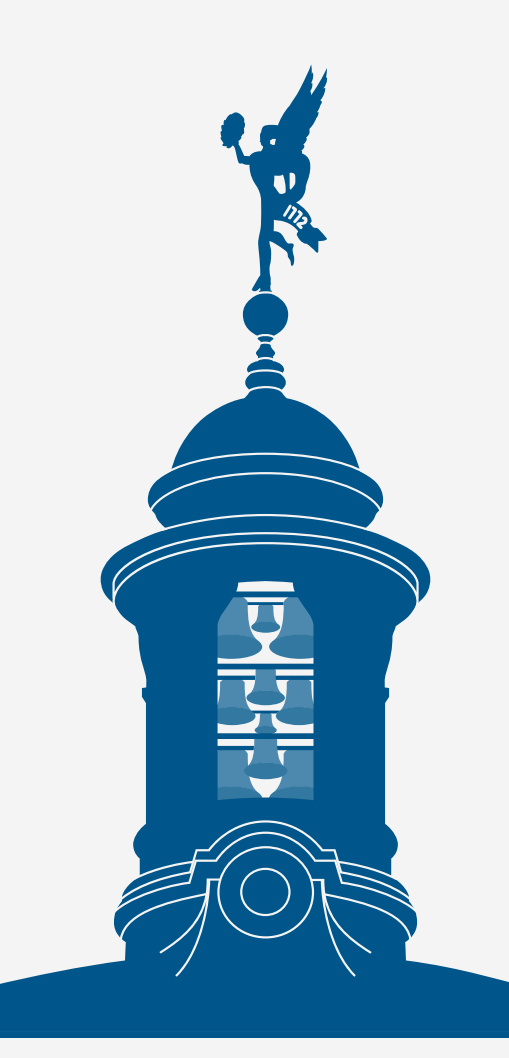

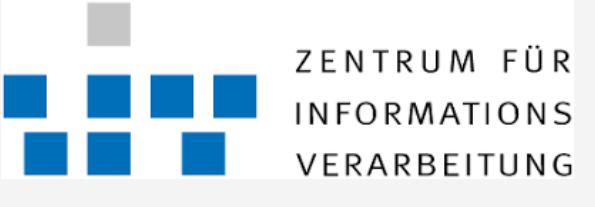

wissen.leben

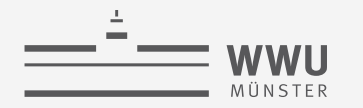

#### **Forschungsdaten**

- Forschungsdaten können in der Regel einfach erzeugt werden
	- Hardware (Messgeräte, Mikroskope, Kameras, …)
	- HPC (Simulationen)
	- Händisch (z.B. Tabellenkalkulation)
- Verschiedene Formate
	- Binär (HDF5, diverse Bildformate, herstellerspezifische Formate, selbsterfundene Formate, …)
	- Text (z.B. CSV)
	- Datenbank

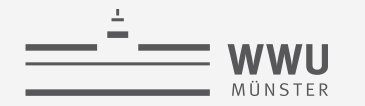

**JupyterHub**

### **Speicherorte für Forschungsdaten**

- Lokaler Rechner
	- Kleine bis mittelgroße Datenmengen
- Sciebo
	- Kleine bis mittelgroße Datenmengen
- Palma
	- Beliebig große Datenmengen
- WWU Cloud
	- Beliebig große Datenmengen

Daten können je nach Größe auch redundant auf mehreren Systemen liegen

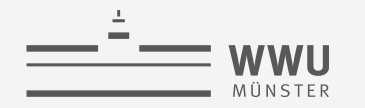

#### **Auswertung der Daten**

- Nicht-Interaktiv
	- Analyseprogramme und Scripts
	- Lokaler Rechner für kleine Datenmengen
	- HPC für große Datenmengen
- Interaktiv
	- Spezialsoftware
	- Gnuplot, Excel
	- Jupyter

Interaktive Aufbereitung meist auch nach Nicht-Interaktiven Analyse nötig!

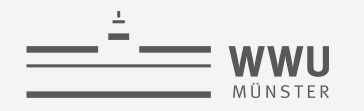

#### **Jupyter Notebooks**

- Ursprünglich entwickelt zur interaktiven Datenanalyse in **Ju**lia, **Pyt**hon und **R**
- Notebook ist Mischung aus Text, Code und Daten-Visualisierung
- Wird traditionell auf lokalem Rechner gestartet
- Mittlerweile viele Kernel für verschiedene Programmiersprachen verfügbar
- Zahlreiche Extensions zur Visualisierung verfügbar
- Problem: Wie komme ich an meine Forschungsdaten?
	- Kopieren auf lokalen Rechner wegen Datengröße nicht immer möglich
	- Teilweise umständlicher Workflow
	- Remote-Zugriff auf Notebook möglich

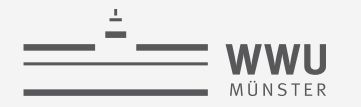

### **JupyterHub**

- Webanwendung zum Starten von Jupyter-Sessions
- Sessions laufen in Kubernetes-Cluster "zivkube" auf WWU Cloud als "Pods"
- Anzahl der CPUs und RAM auswählbar
	- Limits auf Basis von Benutzergruppen (Studierende, Mitarbeiter)
	- Gruppen von Studierenden werden auf Anfrage zugelassen (aktuell noch keine)
- Besonderheit: Benutzer starten Session mit korrekter UID, GID
	- Zugriff auf Palma (/home und /scratch) und Benutzerfreigaben in WWU Cloud möglich
	- Zugriff auf JupyterHub Home-Verzeichnis: \\wwu.de\ddfs\Cloud\zivkube\jupyterhub\_homes

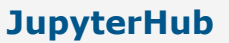

#### **Jupyter Images**

- Jupyter Sessions werden durch Docker-Images erzeugt
- Vom ZIV bereitgestellte Jupyter-Images:
	- eScience: Fokus auf wissenschaftliche Datenanalyse und Visualisierung
	- Development: Fokus auf Softwareentwicklung in verschiedenen Programmiersprachen
	- Installation von Bibliotheken und Anwendungen auf Anfrage möglich
- Mitarbeiter dürfen auch beliebige Images starten, aber ohne Datenzugriff auf Palma/WWU Cloud

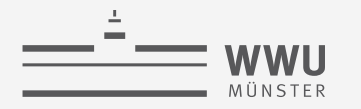

## **JupyterLab**

- Weiterentwicklung "JupyterLab" als interaktive Entwicklungsumgebung für Notebooks
	- Tabs für Launcher, Notebooks und Terminals
	- Sidebar für Filetree, Git und Sessions
- Geschrieben in TypeScript
- Erweiterbar durch JupyterLab-Extensions
	- Datenvisualisierung für Notebooks
	- Webanwendungen
	- X11-Anwendungen (mit noVNC als Webanwendung)
	- HPC Jobübersicht

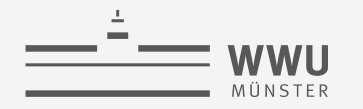

#### **Web-Anwendungen**

- Visual Studio Code
	- Web-Version der IDE zur Softwareentwicklung
	- Integrierter Python, Java-Debugger und C++-Debugger
- R Studio
	- IDE für Softwareentwicklung in R
- Shiny Server
	- Anzeige und Testen von in R geschriebenen Shiny Apps

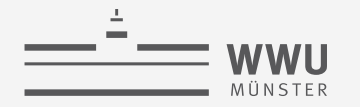

#### **X11-Anwendungen**

- Integration von X11-Anwendungen über noVNC
- Beliebige X11-Anwendungen im Browser verfügbar
- Blender
- Mathematica, Matlab
- Voreen, Paraview, VMD
- Grace
- Starten von eigenen X11-Anwendungen möglich!

#### **Serverseitige GPU-Unterstützung zur Datenvisualisierung in Planung**

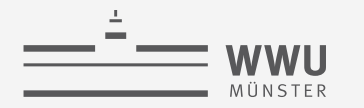

#### **Notebook Kernel und Programmiersprachen**

- Python, R, Julia
- Gnuplot
- SageMath, Octave, Scilab, Mathematica
- C/C++ mit GCC, Clang und Xeus-Kernel
- Go
- Java
- Scheme
- (Haskell)
- Clojure, Groovy, Kotlin, Scala
- SQL

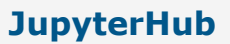

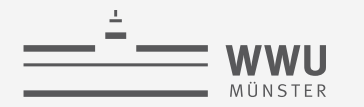

#### **Anwendungen und Bibliotheken**

- Machine-Learning: Scikit-Learn, Keras, Torch, Heat
- Diverse Python Mathematik-Pakete (numpy, scipy, sympy …)
- Root
- Gromacs
- Dask
	- Starten von Worker-Tasks auf Palma möglich
	- Transparente Integration für scikit-learn
	- Langlebige Tensorflow-Tasks auf Palma

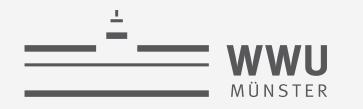

## **Zielgruppe**

- Mitarbeiter (insbesondere Wissenschaftliche Mitarbeiter, Doktoranden)
	- Mehr CPUs/RAM
	- GPU-Unterstützung (in Arbeit, zunächst nur Hardware-Rendering für X11-Anwendungen)
	- Custom Images
- Studierende
	- Limitierte Auswahl an CPU/RAM
	- Keine GPU-Unterstützung
	- Keine Custom Images
	- Vorerst nur Freigabe von Gruppen auf Anfrage der Fachbereiche

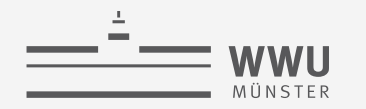

#### **Support und Knowledgebase**

Mattermost (Chat): Team WWU, Kanal JupyterHub

Confluence-Integration:

- Upload von Notebooks nach Confluence möglich
- Aufbau einer Knowledgebase
- Alle Mitarbeiter können Schreibzugriff bekommen
- <https://zivconfluence.uni-muenster.de/display/jupyterhub/>

Support seitens ZIV nur für technische Probleme und Softwareinstallation **Keine Programmierberatung außerhalb vom KB-Artikeln möglich**

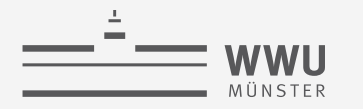

**JupyterHub**

# **Vielen Dank für die Aufmerksamkeit!**

## [https://jupyterhub.wwu.de](https://jupyterhub.wwu.de/)